## Preisinformation 2021

## Unsere Öffnungszeiten: 26.03. bis 01.11.2021

**ENTREE WIFT** 

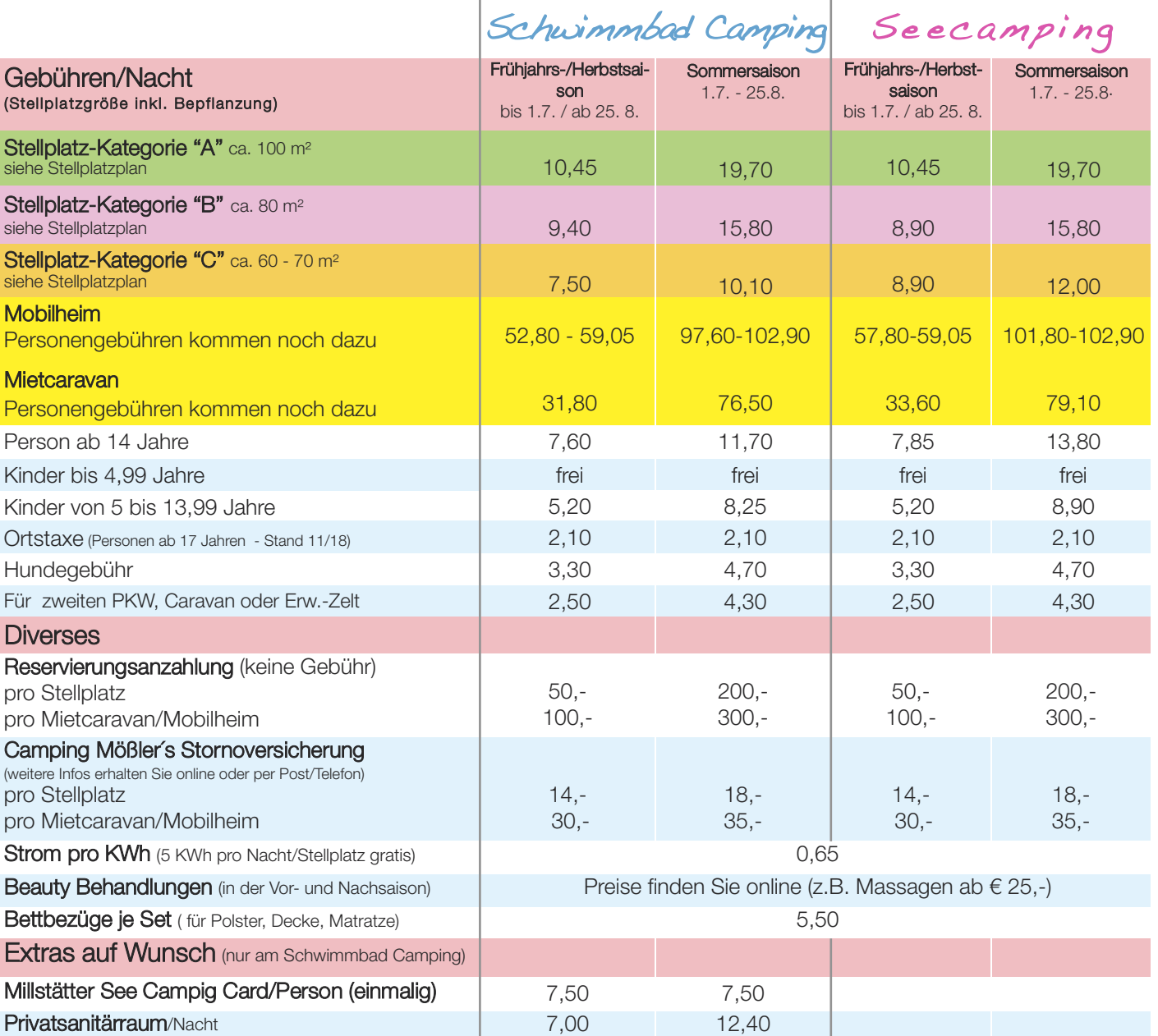

In den Gebühren sind enthalten: 5 KW/h Strom bei Stellplätzen (bei Mobilheimen 10 kW/h) pro Tag , SAT-Anschluss (Schwimmbad Camping), gesetzlicher Mehrwertsteuer, Warmdusche, Umweltabgabe, Müllentsorgung, Kinderbetreuung (Pfingsten/Juli/August/Anfang September), Teilnahme an unseren Veranstaltungen und die Benützung der beheizten Freischwimmbäder direkt auf den Plätzen sowie kostenlose Sauna.

#### Die Stellplätze stehen Ihnen am Anreisetag ab 13:00 Uhr zur Verfügung und sollten daher am Abreisetag für den Nächsten bis spätestens 12:00 Uhr frei sein. Erfolgt die Abfahrt später, wird ein Aufschlag in Rechnung gestellt. Bis 18:00 Uhr 50 % des Nächtigungspreises und ab 18:00 Uhr eine weitere Nacht.

Die Mietcaravans/Mobilheime sind ab 14:00 Uhr beziehbar und sind am Abreisetag bis spätestens 11:00 Uhr gereinigt zu übergeben. Die einbehaltene Kaution in Höhe von 50,-- € wird bei ordnungsgemäßer Übergabe refundiert.

Beachten Sie bitte: Bei Mietcaravans und Mobilheimen wird entsprechend dem Reservierungszeitraum abgerechnet!

Rabatte und Specials

## Unser Spezial-Angebot für Sie!

Wenn Sie in der Frühjahrssaison (bis Ende Juni) anreisen und in den Juli hinein (Sommersaison) bleiben, können Sie - entsprechend der Anzahl der Aufenthaltstagen im Juni - zum Frühjahrssaisonpreis im Juli urlauben. Zum Beispiel: Sie kommen am 25.6. an und bleiben bis zum 10.7. oder länger, bezahlen Sie bis zum 7.7. den Frühjahrssaisonpreis und erst danach den Sommersaisonpreis (6 Tage im Juni = 6 Tage im Juli).

Rabatte

(auf Stellplatz-, Mietcaravan-, Mobilheim- und Personengebühren - gilt für beide Plätze)

- Ab einer Aufenthaltsdauer von 7 Tagen 5 % (vom 1. Tag an)
- Ab einer Aufenthaltsdauer von 21 Tagen 10 % (vom 1. Tag an)
- Für unsere Stammgäste (vom 2. Aufenthaltsjahr an, ohne mehr als 3 Jahre Unterbrechung) gibt es einen Treuebonus von zusätzlich 5 % Rabatt !
- Erfolgt bei einer Buchung eines Stellplatzes eine vorzeitige Abreise (gilt nur für Aufenthalte innerhalb des Zeitraumes vom 10. Juli bis 20. August), verfällt der Rabattanspruch.
- CCI- Rabatt und Rabatte für diverse Clubmitglieder sind in unseren Preisen bereits berücksichtigt!

24-Stunden-Stellplatz

Angebot gültig für 2 Personen auf einem Stellplatz der Kategorie C für einen Aufenthalt von max. 24 h! 20,-- Euro inkl. Orstaxe exkl. Stromgebühr gültig in allen Saisonen (eine Reservierung ist nicht möglich)

## Günstiger Dauerplatz für die Frühsommer- und Herbstsaison

In der Zeit vom 27.03. bis 30.06. und ab 01.09. können Sie Ihren Wohnwagen/Zelt/Wohnmobil am Schwimmbad Camping Mössler aufgebaut lassen und zahlen nur für die tatsächlichen Aufenthaltstage.

## Sonderrabatt auf Mietunterkünfte im März, April und Oktober

Ab einer Aufenthaltsdauer von 7 Tagen in der Zeit vom 27.03. bis 10.05. und vom 20.09. bis 01.11. gewähren wir einen Rabatt von 20 % auf die Gebühren. (Nicht kombinierbar mit anderen Rabattaktionen & exkl. Ortstaxe)

Mobilheime und Mietcaravans

#### Type "Dolce Vita"

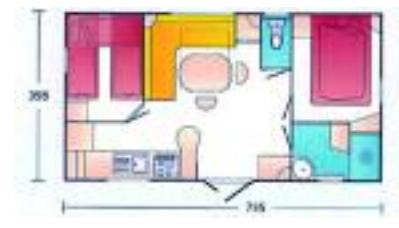

HS: 97,60 / NS: 52,80 Anzahl d. Liegeplätze: 4-5 2 separate Schlafzimmer, 1 Wohnküche, WC, Dusche, Küche, TV Platznr.: MH4 bis MH9

#### Type "Rosennock"

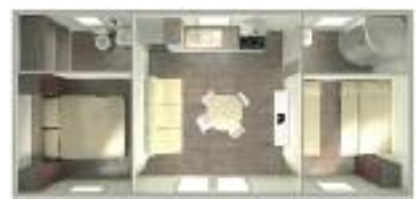

HS: 101,80 / NS: 57,80 Anzahl d. Liegeplätze: 4-5 2 separate Schlafzimmer, 1 Wohnküche, WC, Dusche, Küche, TV Platznr.: 059, 073, 074, Seecamping: 09

#### Type "Sweet Home"

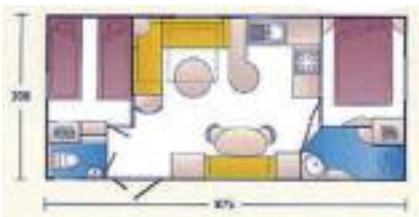

HS: 99,90 / NS: 56,10 Anzahl d. Liegeplätze: 4-5 2 separate Schlafzimmer, 1 Wohnküche, WC, Dusche, Küche, TV Platznr.: MH1 bis MH3

#### Type "Mirnock"

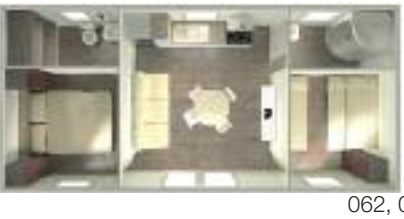

HS: 102,90 / NS: 59,05 Anzahl d. Liegeplätze: 5-6 2 separate Schlafzimmer, 1 Wohnküche, WC, Dusche, Küche, TV Platznr.: 046, 048, 049, 061, 062, 075, 076, 091, 092 Seecamping: 10, 11, 12

Genauere Infos zu unseren Mobilheimen und Mietcaravans finden Sie online unter www.moessler.at

# Stellplatzplan Schwimmbad Camping

**CENT** 

Particular Revised

Enclose the Residence

**CONTRACTOR** 

**Marian Strange Reserved** 

· Substitute Children of the Children

Glantergrape.

Grand Contractor Contractor

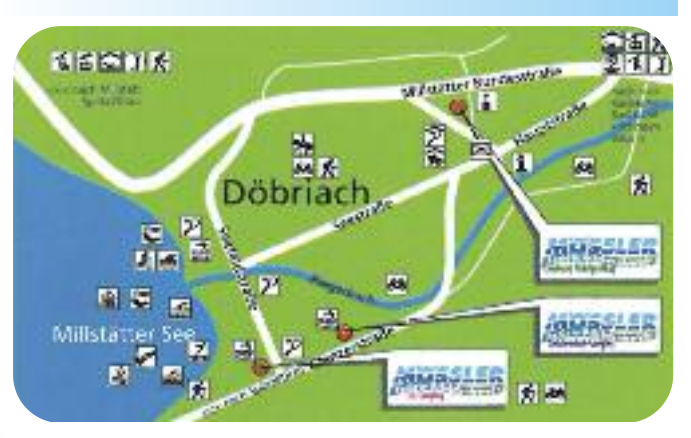

#### Entfernung zum See

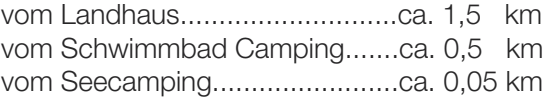

#### Entfernung ins Ortszentrum

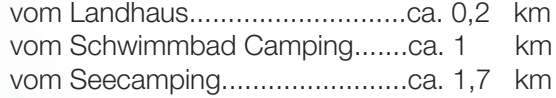

N

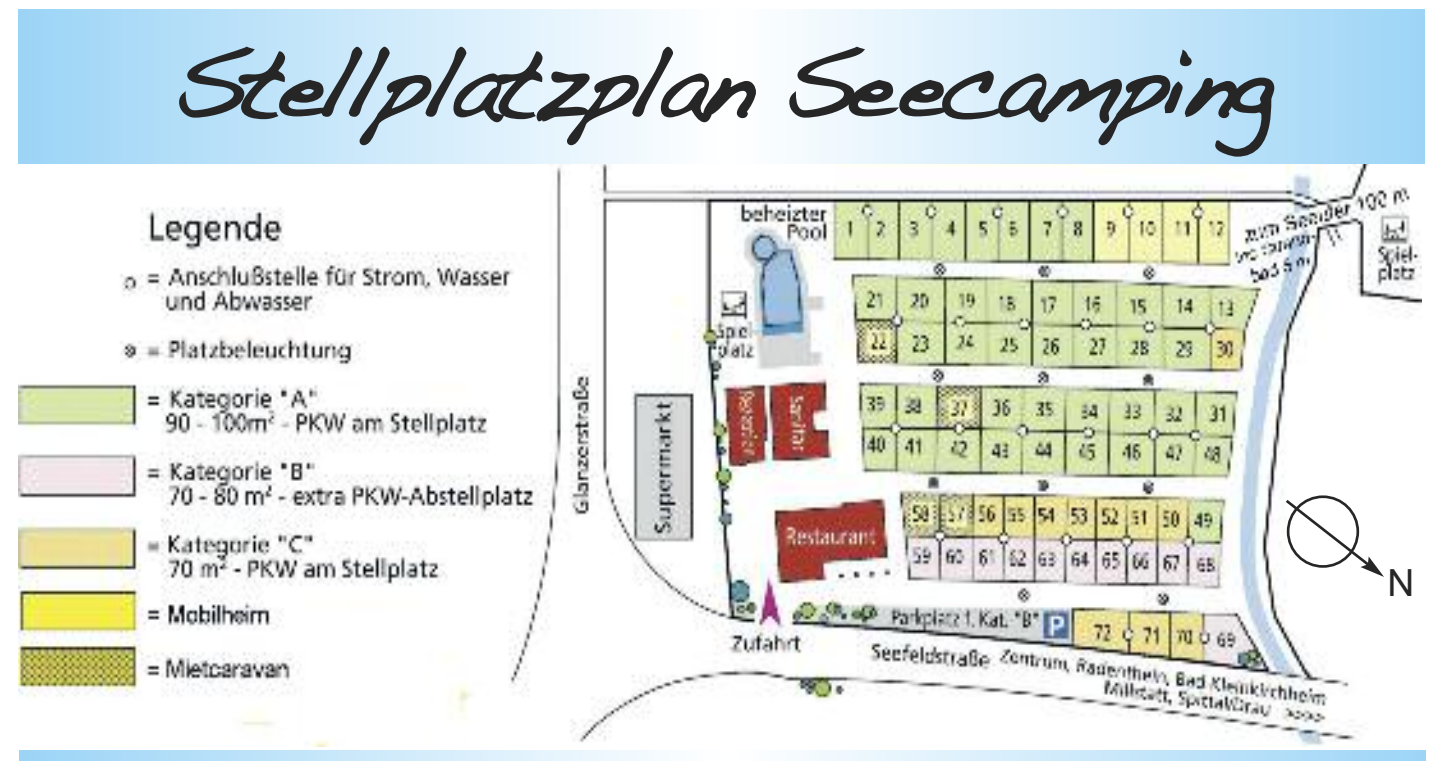

Sport- und Freizeitveranstaltungen

Neben den örtlichen und regionalen Veranstaltungen bieten wir unseren Gästen mehr als 200 Veranstaltungen der Saison über an. z.B. Fußballturniere, Apfelstrudel Workshop mit der Chefin, Pfeil und Bogenschießen, Mountainbiketouren, Traktorfahren, geführte Wanderungen, Tischtennisturniere uvm.

Für weitere und nähere Informationen besuchen Sie bitte unsere Homepage.

In Juli und August gibt es von Montag bis Samstag kostenlose Kinderanimation sowie Fußballspiele!

Ein Veranstaltungshighlight in der Frühjahr- und Herbstsaison (Mai, Juni, September): Wir laden unsere Gäste jeden Dienstag kostenlos zu Kaffee und Kuchen ein.

Jeden Mittwoch gibt es ein Grillfest mit Live-Musik.

Eigenes Oster-, Pfingst- sowie Herbstprogramm mit z.B. Reindlingbackkurs, Osterfeuer, Radtouren, ge-führten Städtefahrten und Besuche von Sehenswürdigkeiten, Sennereiführungen uvm.

#### Restauranteröffnung ist am 22. Mai 2021.

Kontakt

## Schwimmbad Camping Mössler

Glanzerstr. 24 9873 Döbriach 0043 4246 7735

Landhaus Michelpauli

Hauptstr. 68 9873 Döbriach 0043 4246 7735

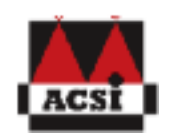

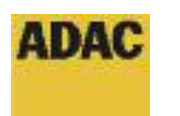

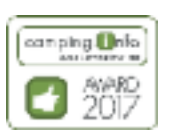

## Seecamping Mössler

Seefeldstr. 1 9873 Döbriach 0043 4246 7310

## Web Kontakte:

www.moessler.at camping@moessler.at

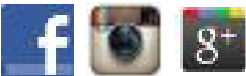

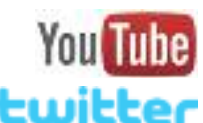

Web 2.0/campingmoessler **Ewitter** 

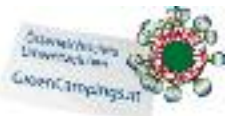

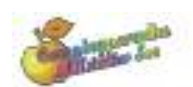